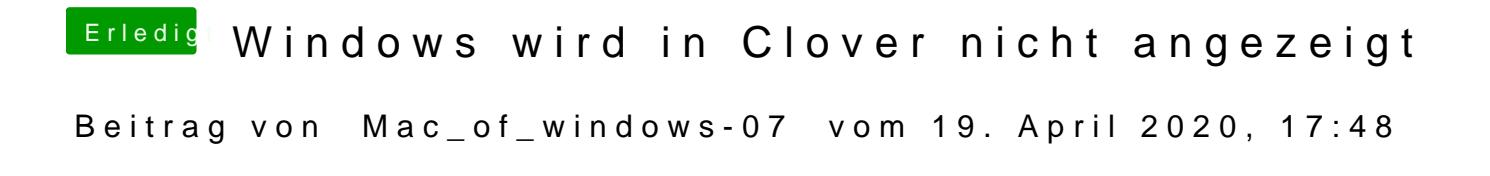

[gr](https://www.hackintosh-forum.de/user/8470-grt/)tne hab ich nicht gecheckt